## **ПЕРВОЕ ВЫСШЕЕ ТЕХНИЧЕСКОЕ УЧЕБНОЕ ЗАВЕДЕНИЕ РОССИИ**

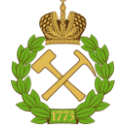

### **МИНИСТЕРСТВО НАУКИ И ВЫСШЕГО ОБРАЗОВАНИЯ РОССИЙСКОЙ ФЕДЕРАЦИИ федеральное государственное бюджетное образовательное учреждение высшего образования САНКТ-ПЕТЕРБУРГСКИЙ ГОРНЫЙ УНИВЕРСИТЕТ**

**СОГЛАСОВАНО**

**УТВЕРЖДАЮ**

\_\_\_\_\_\_\_\_\_\_\_\_\_\_\_\_\_\_\_\_\_\_\_\_\_ **Руководитель ОПОП ВО профессор Рогачев М.К.**

**Проректор по образовательной деятельности доцент Д.Г. Петраков**

**\_\_\_\_\_\_\_\_\_\_\_\_\_\_\_\_\_\_\_\_\_\_**

## **РАБОЧАЯ ПРОГРАММА ДИСЦИПЛИНЫ**

# *ИНФОРМАЦИОННЫЕ СИСТЕМЫ*

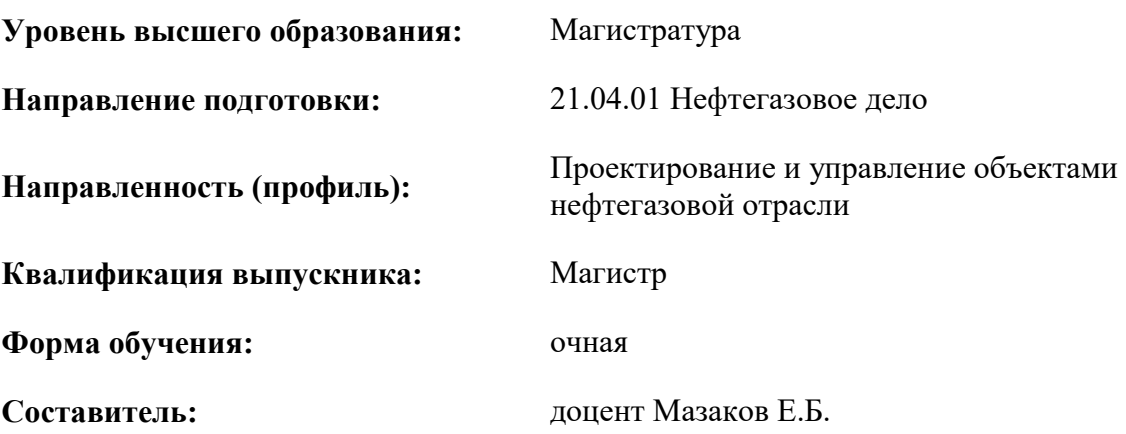

Санкт-Петербург

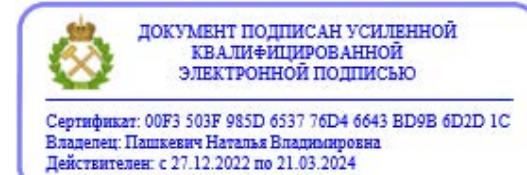

#### **Рабочая программа дисциплины** «Информационные системы» разработана:

- в соответствии с требованиями ФГОС ВО – магистратура по направлению подготовки «21.04.01 Нефтегазовое дело», утвержденного приказом Минобрнауки России № 97 от 09.02.2018 г.;

- на основании учебного плана магистратуры по направлению подготовки «21.04.01 Нефтегазовое дело» направленность (профиль) «Проектирование и управление объектами нефтегазовой отрасли».

Составитель \_\_\_\_\_\_\_\_\_\_\_ к.т.н., доцент Мазаков Е.Б.

**Рабочая программа рассмотрена и одобрена** на заседании кафедры Информационных систем и вычислительной техники от 25.01.2021 г., протокол №7.

Заведующий кафедрой и поставлять к.т.н., доцент Мазаков Е.Б.

#### **Рабочая программа согласована:**

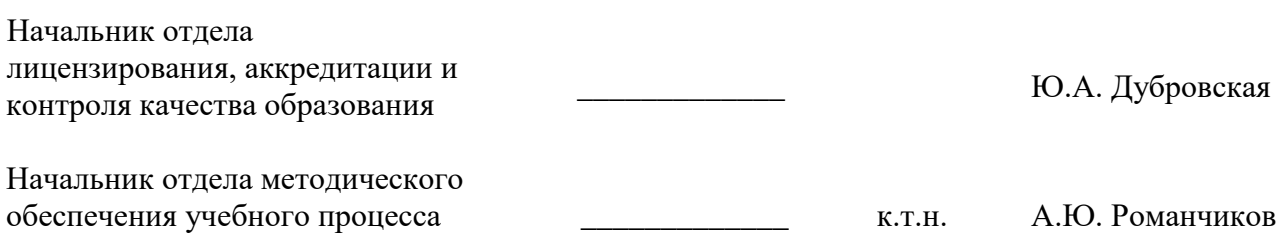

### 1. ЦЕЛЬ И ЗАДАЧИ ДИСЦИПЛИНЫ

#### Пель лиспиплины

- овладение основными положениями методологии проектирования и применения корпоративных информационных систем (КИС) в контексте решения задач управления производственными предприятиями минерально-сырьевого комплекса.

#### Основные задачи дисциплины:

- изучение основных теоретических положений в области разработки и применения корпоративных информационных систем;

- формирование умений и навыков, позволяющих эффективно применять корпоративные информационные системы для решения задач управления производственными предприятиями минерально-сырьевого комплекса.

Поставленная цель достигается решением соответствующих задач в рамках теоретического изучения курса, выполнения студентами практических заданий и лабораторных работ, а также самостоятельной работы студентов с использованием методических разработок и контроля выполнения работ преподавателем.

## 2. МЕСТО ДИСЦИПЛИНЫ В СТРУКТУРЕ ОПОП ВО

Дисциплина «Информационные системы» относится к обязательной части Блока 1 «Дисциплины (модули)» основной профессиональной образовательной программы подготовки магистров по направлению 21.04.01 «Нефтегазовое дело» (профиль) «Проектирование и управление объектами нефтегазовой отрасли» и изучается во 2-м семестре.

Для изучения дисциплины «Информационные системы» необходимы знания, умения и компетенции, полученные обучающимися при изучении дисциплин «Общая теория динамических систем» и «Математическое моделирование в задачах нефтегазовой отрасли».

Знания, умения и компетенции, освоенные при изучении данной дисциплины, используются при написании магистерской диссертации.

#### 3. ПЛАНИРУЕМЫЕ РЕЗУЛЬТАТЫ ОБУЧЕНИЯ ПО ДИСЦИПЛИНЕ (МОДУЛЮ), **COOTHECEHHLIE**  $\mathbf C$ ПЛАНИРУЕМЫМИ **РЕЗУЛЬТАТАМИ ОСВОЕНИЯ** ОБРАЗОВАТЕЛЬНОЙ ПРОГРАММЫ

Процесс изучения дисциплины «Информационные системы» направлен на формирование следующих компетенций и получение основных результатов обучения:

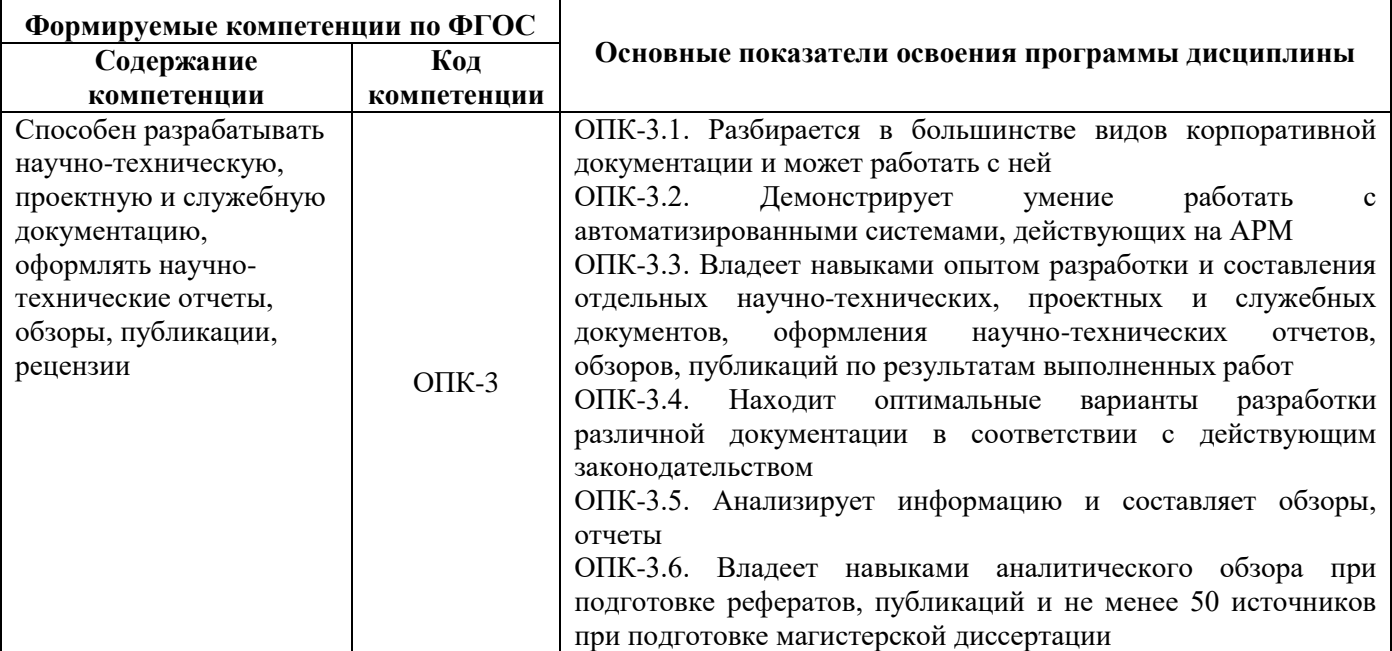

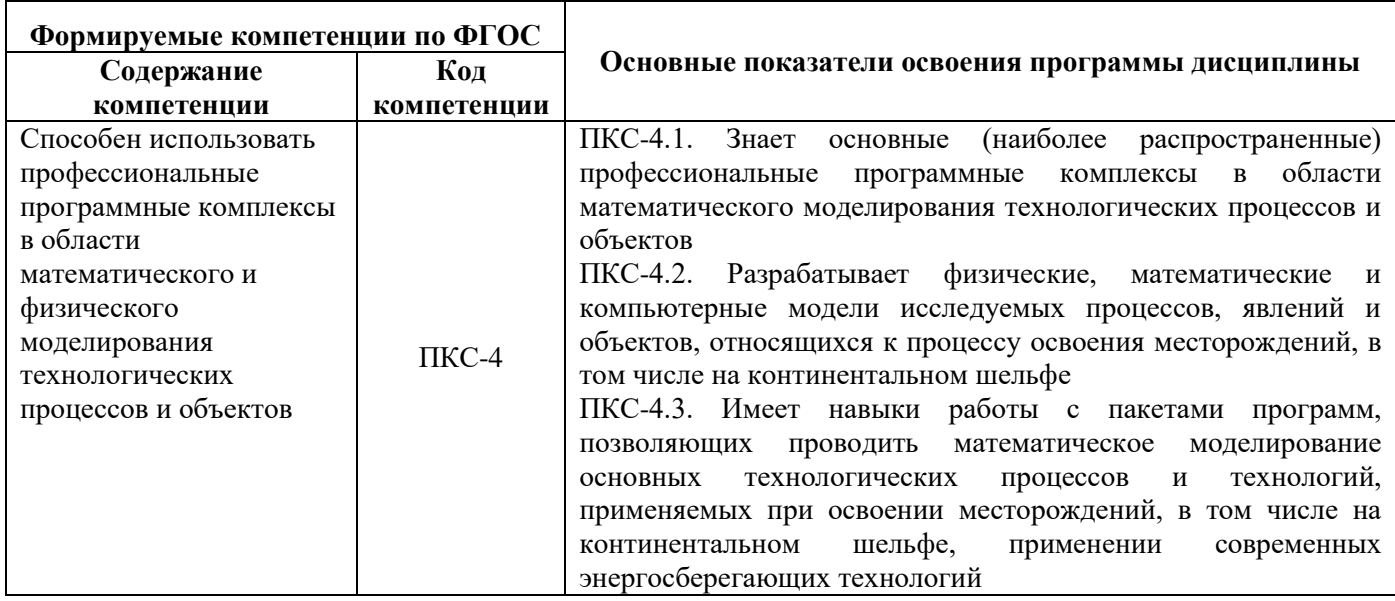

## 4. СТРУКТУРА И СОДЕРЖАНИЕ ДИСЦИПЛИНЫ 4.1. Объем дисциплины и виды учебной работы

Общая трудоёмкость дисциплины составляет 2 зачётные единицы, 72 ак. часа.

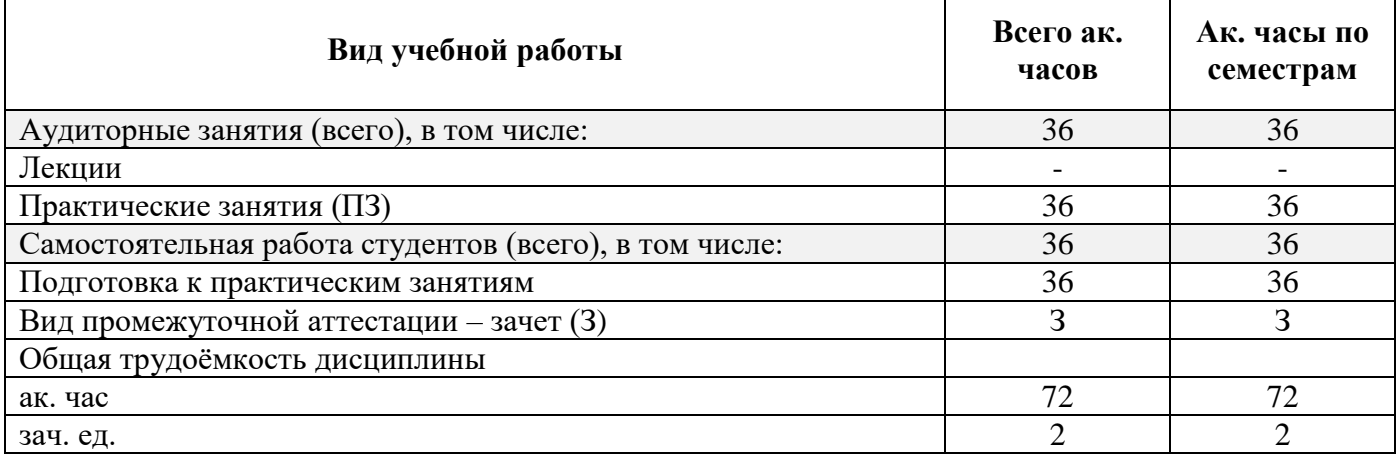

## 4.2. Содержание дисциплины

Учебным планом предусмотрены: практические занятия и самостоятельная работа.

#### 4.2.1. Разделы дисциплин и виды занятий

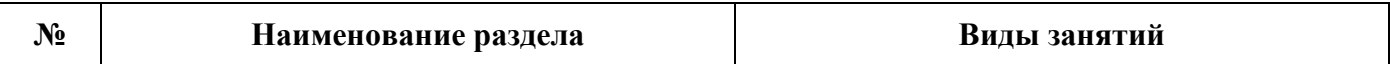

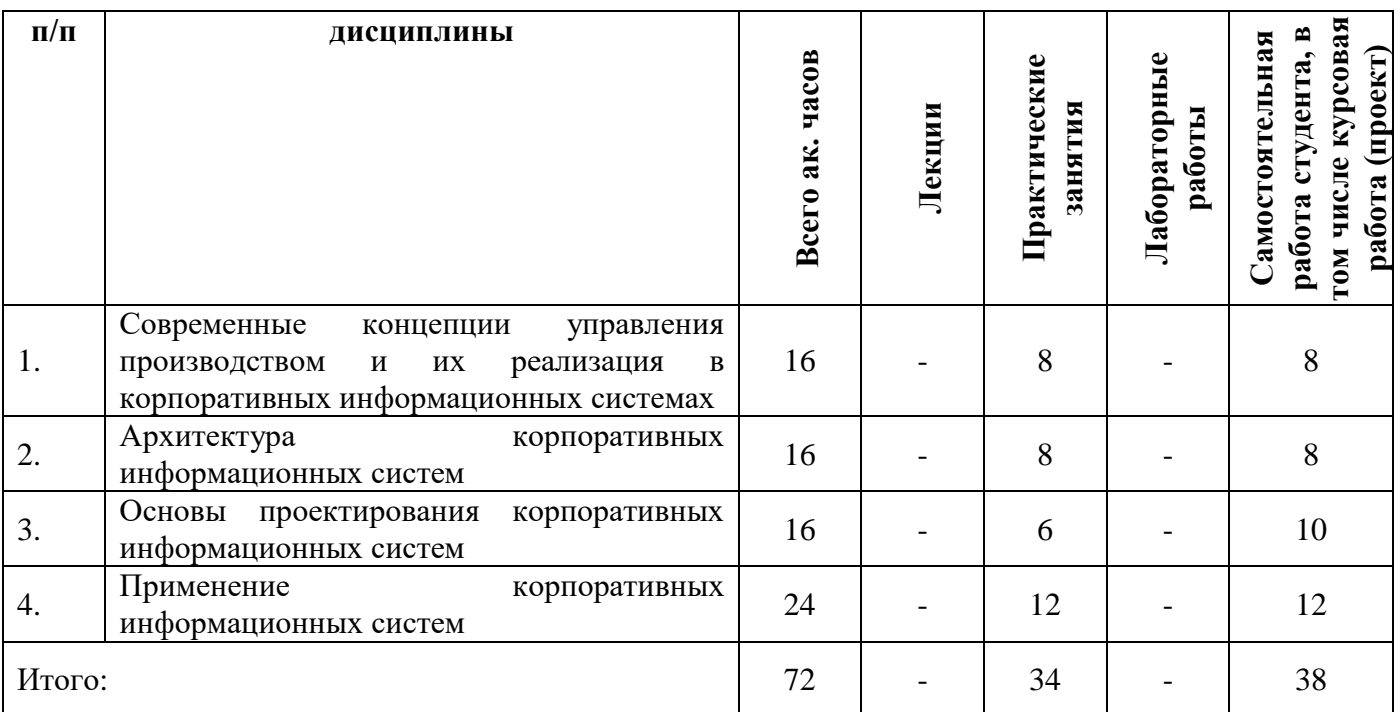

#### **4.2.2. Содержание разделов дисциплины**

Лекции не предусмотрены

#### **4.2.3. Практические занятия**

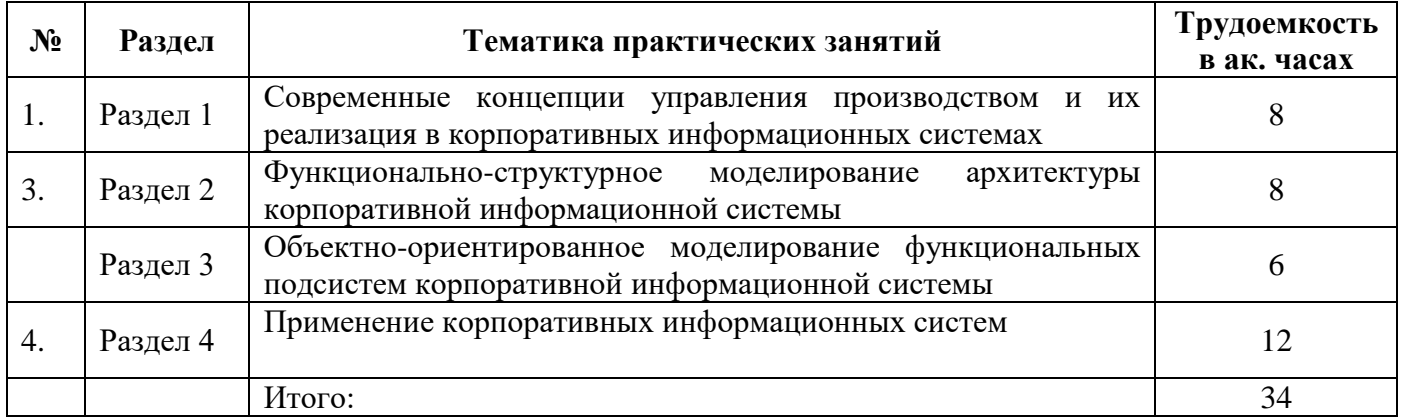

## **4.2.4. Лабораторные работы**

Лабораторные работы не предусмотрены.

#### **4.2.5. Курсовые работы (проекты)**

Курсовые работы (проекты) не предусмотрены.

## **5. ОБРАЗОВАТЕЛЬНЫЕ ТЕХНОЛОГИИ**

В ходе обучения применяются:

**Практические занятия.** Цели практических занятий – совершенствовать умения и навыки решения практических задач. Главным содержанием этого вида учебных занятий является работа каждого обучающегося по овладению практическими умениями и навыками профессиональной деятельности.

**Консультации** (текущая консультация, накануне зачета) является одной из форм руководства учебной работой обучающихся и оказания им помощи в самостоятельном изучении материала дисциплины, в ликвидации имеющихся пробелов в знаниях, задолженностей по текущим занятиям. Текущие консультации проводятся преподавателем, ведущим занятия в учебной группе, научным руководителем и носят как индивидуальный, так и групповой характер.

**Самостоятельная работа обучающихся** направлена на углубление и закрепление знаний, полученных на практических и других занятиях, выработку навыков самостоятельного активного приобретения новых, дополнительных знаний, подготовку к предстоящим учебным занятиям и промежуточному контролю.

## **6. ОЦЕНОЧНЫЕ СРЕДСТВА ДЛЯ ТЕКУЩЕГО КОНТРОЛЯ УСПЕВАЕМОСТИ, ПРОМЕЖУТОЧНОЙ АТТЕСТАЦИИ ПО ИТОГАМ ОСВОЕНИЯ ДИСЦИПЛИНЫ**

**6.1. Оценочные средства для самостоятельной работы и текущего контроля успеваемости**

**Раздел 1. Современные концепции управления предприятием и их реализация в корпоративных информационных системах**

1. Раскройте суть концепции MRP.

2. Раскройте суть концепции MRPII.

3. Раскройте суть концепции ERP.

4. Раскройте суть концепции Supply Chain.

5. Раскройте суть концепции CRM.

#### **Раздел 2. Архитектура корпоративных информационных систем**

1. Какие уровни управления охватывает КИС?

2. В чем состоят основные отличия КИС от других типов информационных систем?

3. Перечислите основные функциональные подсистемы, которые должны быть реализованы в КИС.

4. Перечислите основные критерии выбора КИС.

5. Какие программные средства используются для построения КИС?

**Раздел 3. Основы проектирования корпоративных информационных систем**

1. Перечислите понятия, которые характеризуют функционирование системы. С какой целью проводится функциональная декомпозиция?

2. Перечислите понятия, которые характеризуют строение системы. С какой целью проводится структурная декомпозиция?

3. Когда и для чего используются технологии IDEF0, IDEF3, DFD?

4. Когда и для чего используются технологии Event-driven Process Chains (ЕРС) и Business Process Modeling Notation (BPMN)?

5. Перечислите основные диаграммы технологии UML и поясните их назначение.

**Раздел 4. Корпоративные информационные системы на платформе «1С: Предприятие»**

1. Опишите особенности архитектуры программных продуктов фирмы «1С».

2. Перечислите основные функциональные возможности конфигурации «1С: ERP».

3. Опишите средства разработки конфигураций.

4. Перечислите общие объекты конфигурации «1С: ERP» и поясните их назначение.

5. Перечислите прикладные объекты конфигурации «1С: ERP» и кратко поясните их назначение.

#### **6.2. Оценочные средства для проведения промежуточной аттестации (зачета)**

#### **6.2.1. Примерный перечень вопросов для подготовки к зачету (по дисциплине):**

- 1. Тенденции развития КИС.
- 2. Классификация информационных систем. ИС в управлении предприятием.
- 3. Понятие корпоративной информационной системы.
- 4. Структура и требования к КИС.
- 5. Архитектура КИС, типы архитектур.
- 6. Файл-серверная архитектура, клиент-серверная архитектура КИС.
- 7. Критерии выбора КИС
- 8. Виды обеспечения КИС.
- 9. Технология Интранет/ Экстранет в КИС.
- 10. Техническое обеспечение КИС, его классификация и виды.
- 11. Требования к техническому обеспечению КИС.
- 12. Общая характеристика корпоративной сети.
- 13. Современные технологии построения.
- 14. Администрирование корпоративной сети.
- 15. Программное обеспечение КИС и его классификация.
- 16. Сегментация рынка программного обеспечения КИС.
- 17. Понятие ИТ-инфраструктуры КИС.
- 18. Тенденции развития современных ИТ-инфраструктур.
- 19. Архитектуры корпоративных облачных инфраструктур.
- 20. Стандарты разработки и сопровождения КИС.
- 21. Особенности распределенной архитектуры КИС.
- 22. Облачные сервисы в КИС.
- 23. Системы управления базами данных в КИС.
- 24. Функциональные концепции КИС: MRP, MRP II,
- 25. Функциональные концепции КИС: ERP, ERP II.
- 26. Функциональные модули КИС: управление цепочками поставок (SCM).
- 27. Функциональные модули КИС: управление отношениями с клиентами CRM.

28. Технологии обработки знаний. BI-системы (Business intelligence systems) в экономике организации.

29. Функциональные концепции КИС: системы коллективной работы с документами. Защита документов.

30. Функциональные модули КИС: стандарт MES (manufacturing execution system): система управления производственными процессами.

31. Функциональные модули КИС: системы управления технологическими процессами.

32. Функциональные модули КИС: управление жизненным циклом продукции, электронный паспорт изделия.

- 33. Функциональные модули КИС: автоматизация безналичных расчетов предприятия.
- 34. Функциональные модули КИС: технологии и услуги биллинговых систем.
- 35. Мобильное рабочее место руководителя.
- 36. Структура ИТ-службы предприятия.
- 37. Основные компетенции ИТ-директора (CIO).

38. Типы инноваций корпоративных ИТ-стратегий: технологическая, аналитическая, коммуникативная.

#### **6.2.2. Примерные тестовые задания к зачету**

#### **Вариант 1**

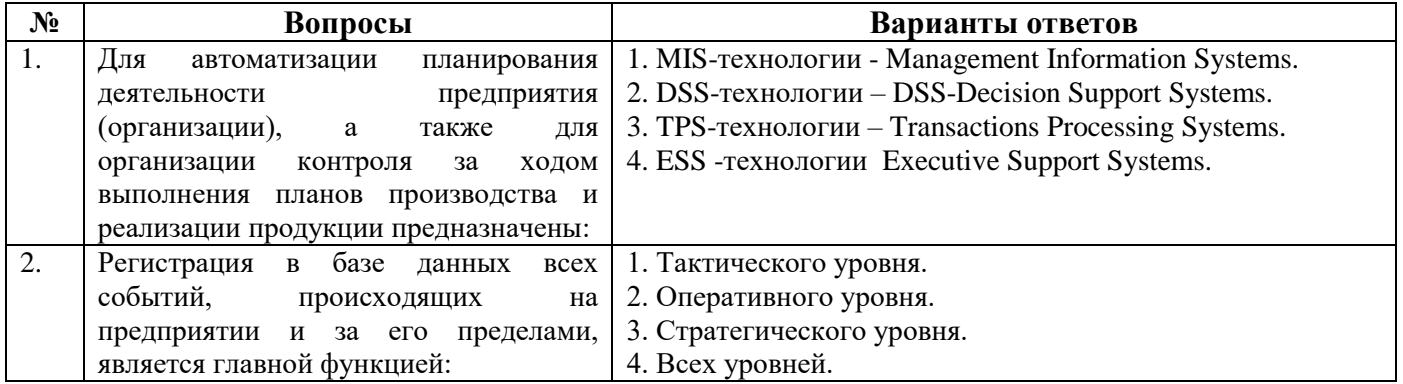

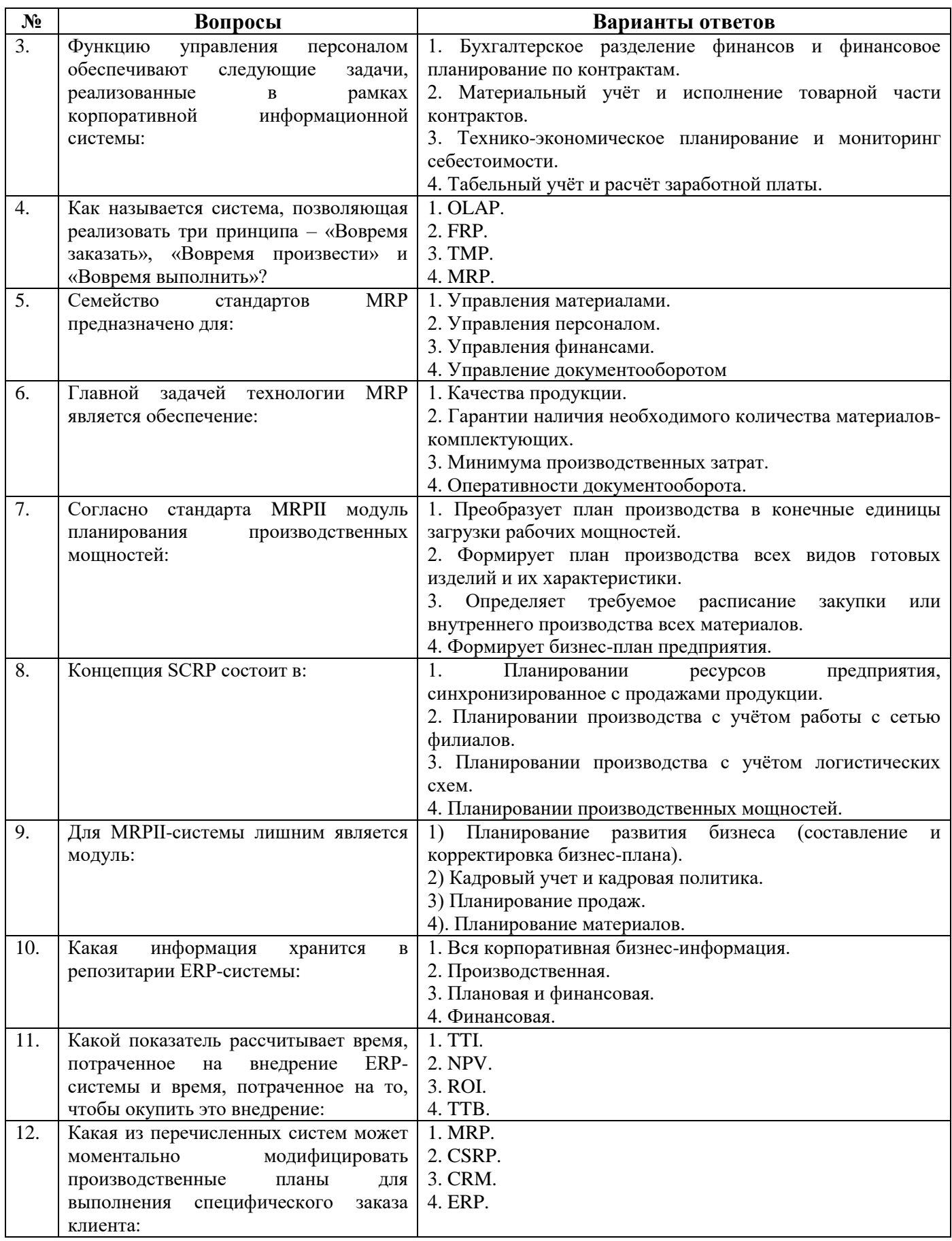

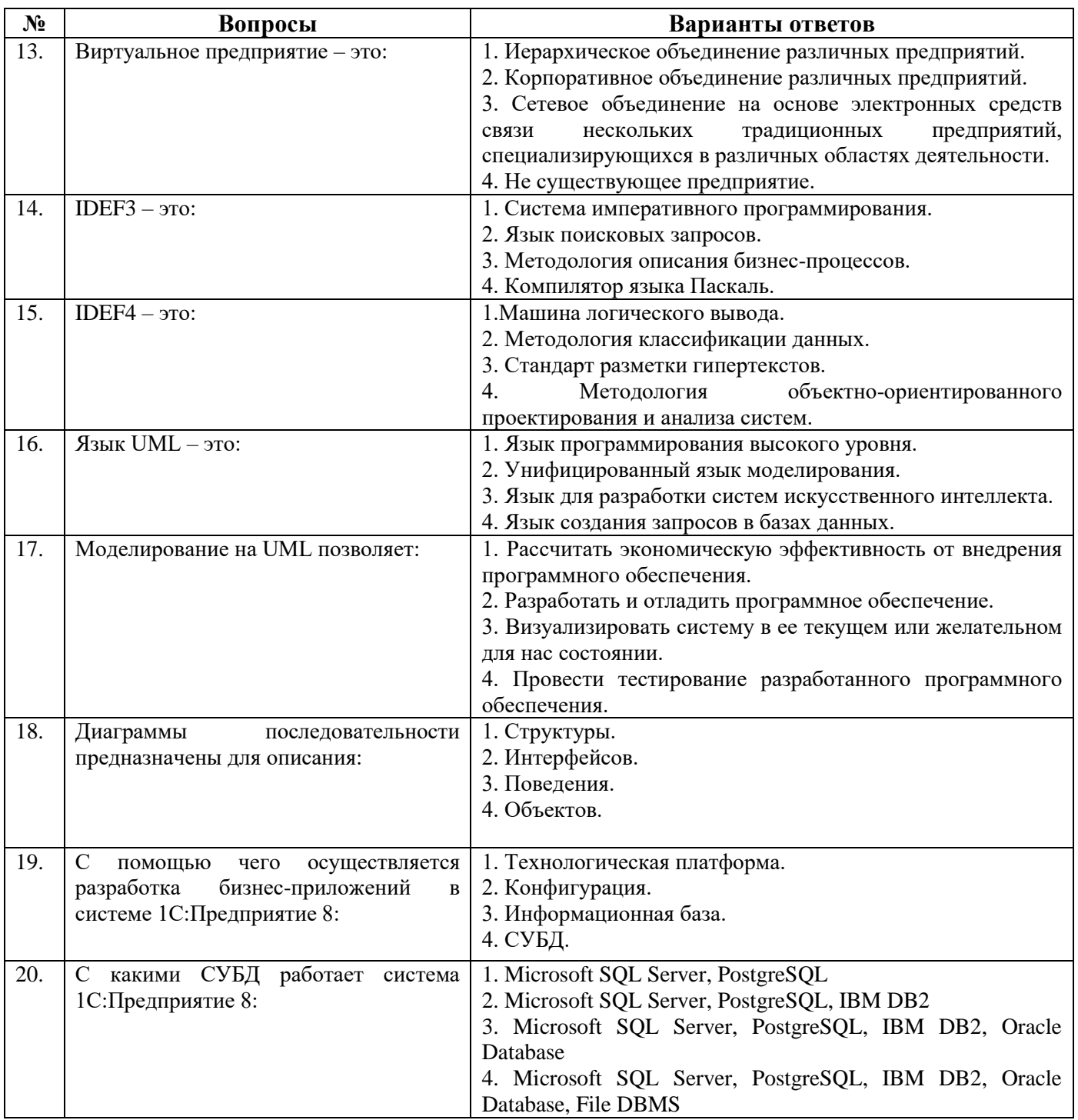

Вариант 2

| $\sim$<br>гветов<br>іи н |     |       |
|--------------------------|-----|-------|
| 1 ы                      | ∽ים | $N_2$ |

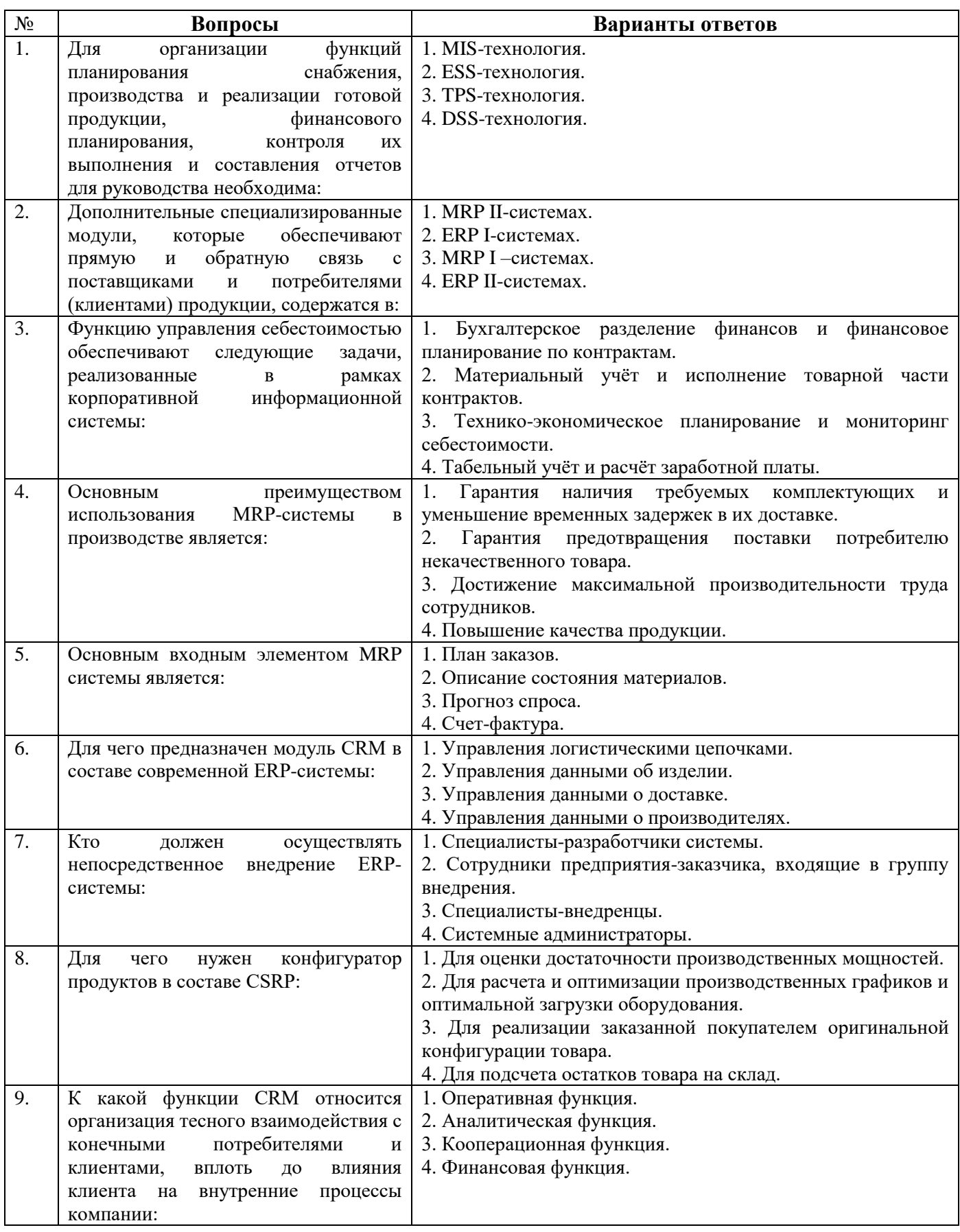

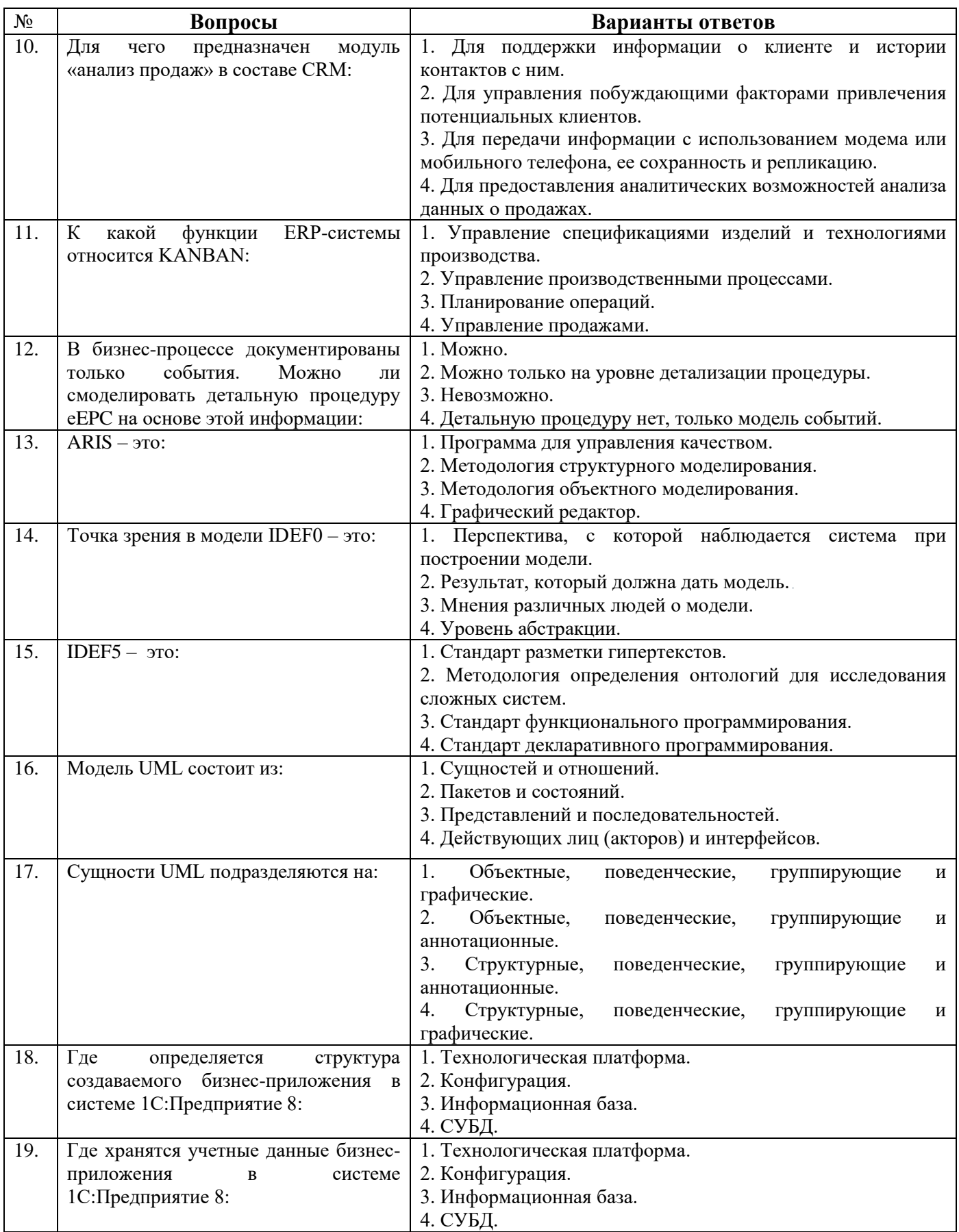

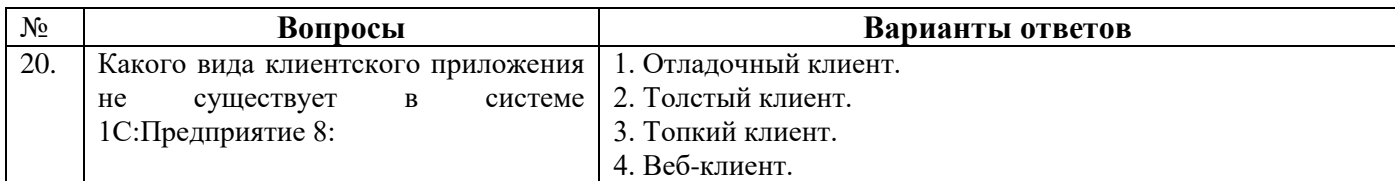

## **Вариант 3**

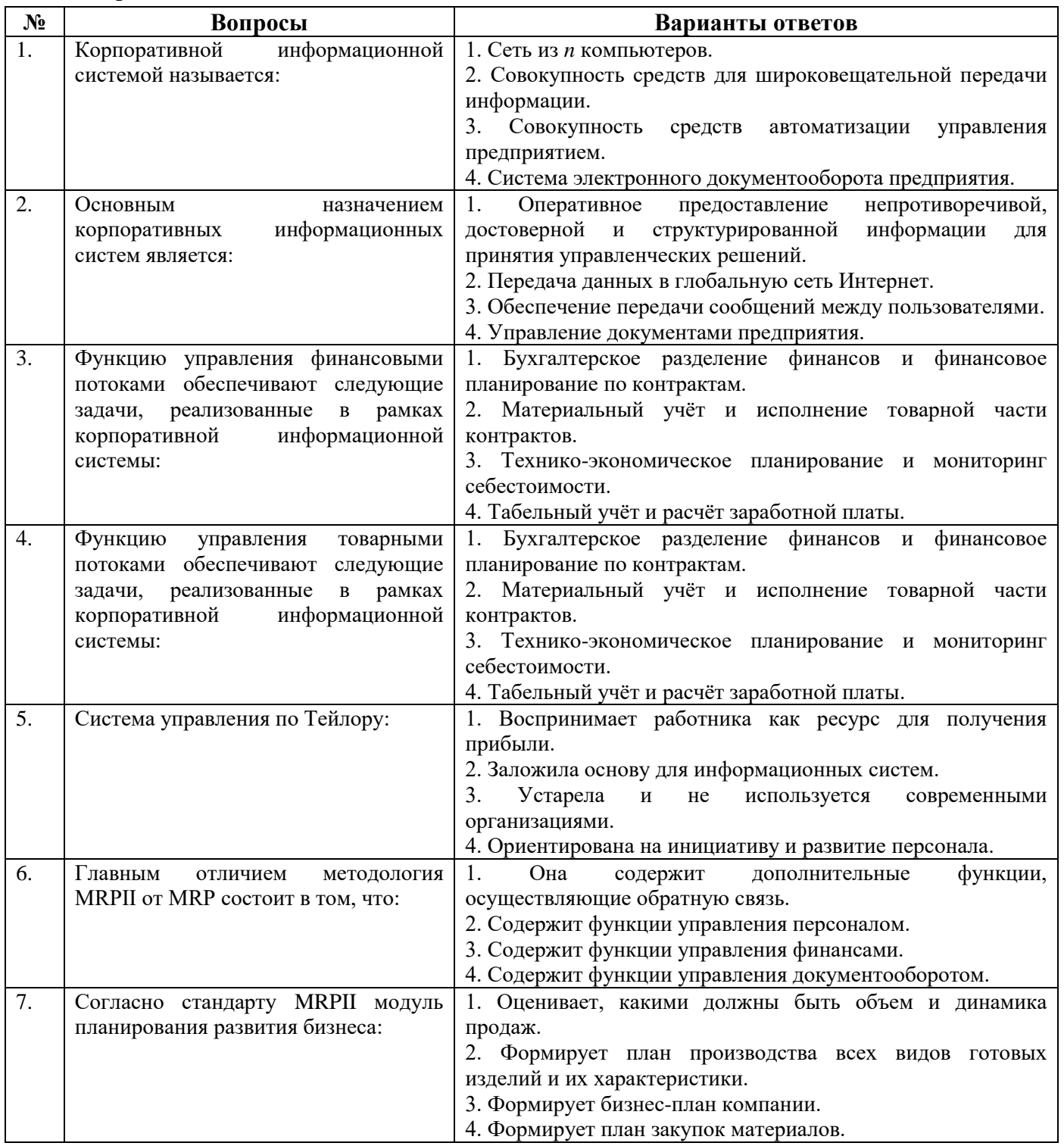

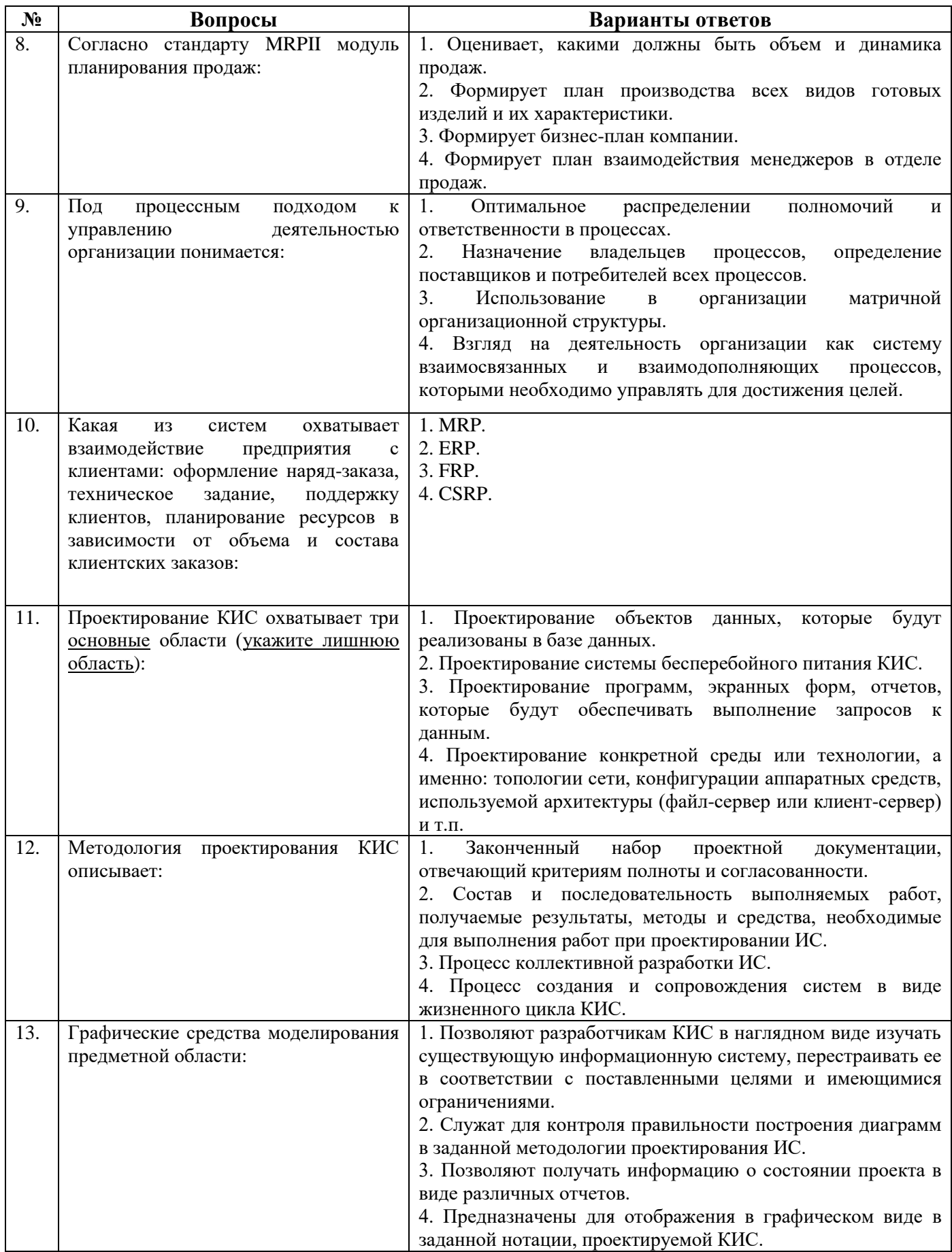

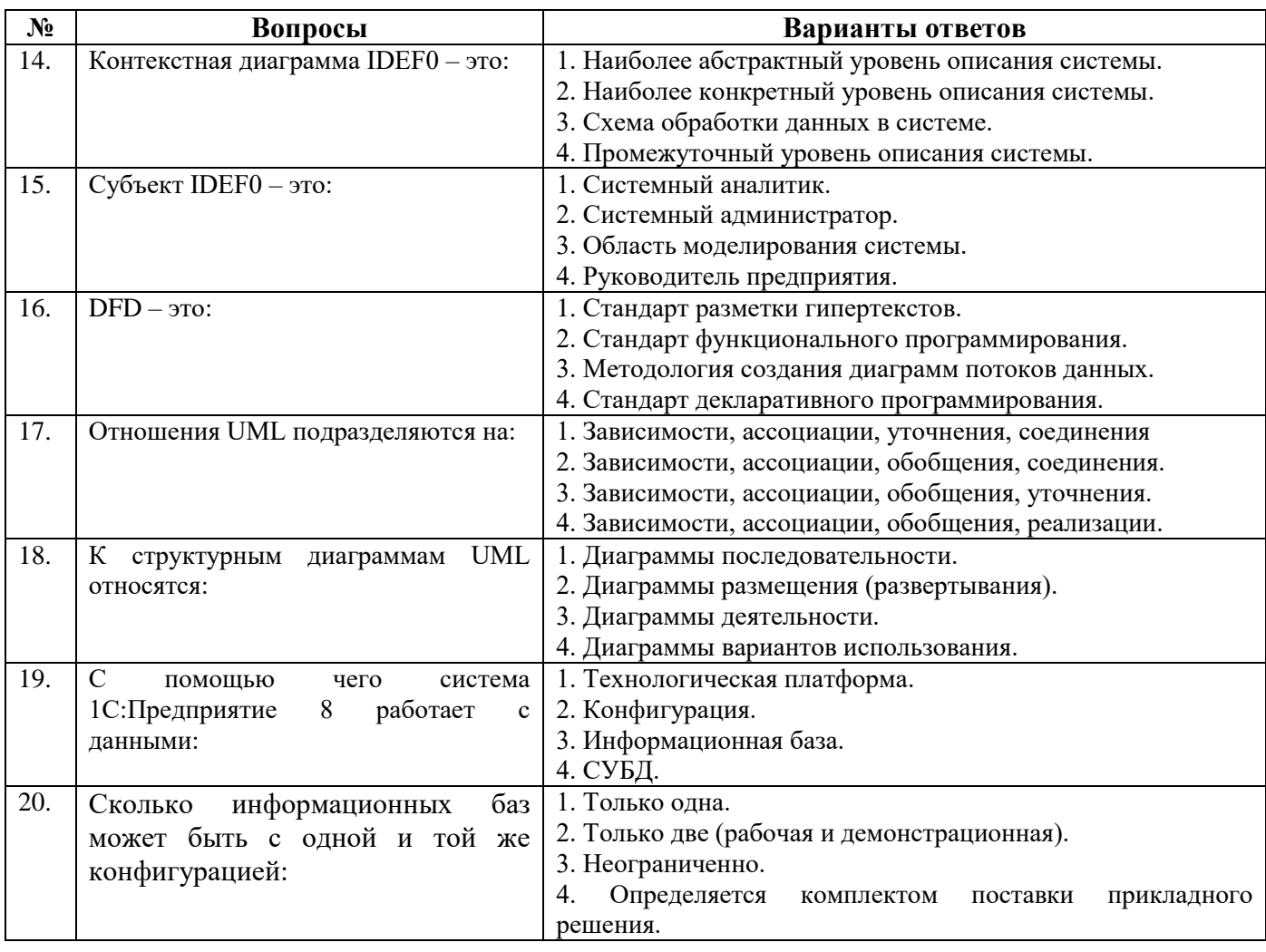

## 6.2.3. Критерии оценок промежуточной аттестации (зачета)

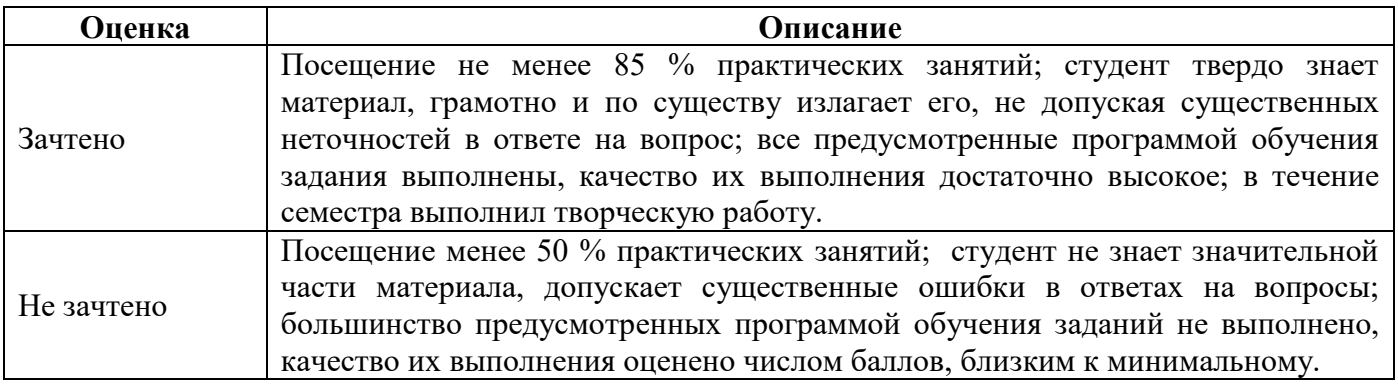

## Примерная шкала оценивания знаний в тестовой форме:

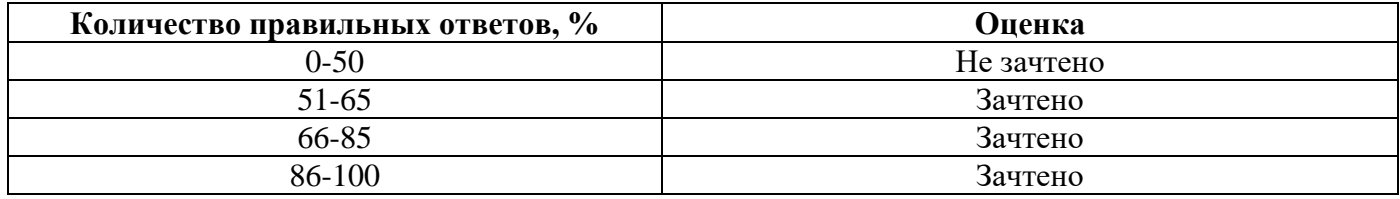

## **7. УЧЕБНО-МЕТОДИЧЕСКОЕ И ИНФОРМАЦИОННОЕ ОБЕСПЕЧЕНИЕ ДИСЦИПЛИНЫ**

#### **7.1. Рекомендуемая литература**

#### **7.1.1. Основная литература**

1. Черников, Б.В. Информационные технологии управления [Электронный ресурс]: учебник

/ Б. В. Черников. – 2-е изд., перераб. и доп. – М. : ИД «ФОРУМ»: ИНФРА-М, 2018. – 368 с.

<http://znanium.com/catalog.php?bookinfo=954481>

2. Информационные системы и технологии управления [Электр.ресурс]: учебник / под ред. Г. А. Титоренко. – 3-е изд., перераб. и доп. – М.: Юнити-Дана, 2015. – 591 с.

[http://biblioclub.ru/index.php?page=book\\_red&id=115159](http://biblioclub.ru/index.php?page=book_red&id=115159)

3. Информационные технологии в производстве и бизнесе [Электронный ресурс]: учебник / А.Г. Схиртладзе, В. Б. Моисеев, А.В. Чеканин, В.А. Чеканин; Минобрнауки России, Федеральное государственное бюджетное образовательное учреждение высшего профессионального образования «Пензенский государственный технологический университет». – Пенза: ПензГТУ,  $2015. - 548$  c.

[http://biblioclub.ru/index.php?page=book\\_red&id=437137](http://biblioclub.ru/index.php?page=book_red&id=437137)

4. Варфоломеева, А.О. Информационные системы предприятия [Электронный ресурс]: учебное пособие / А.О. Варфоломеева, А.В. Коряковский, В.П. Романов. – М.: НИЦ ИНФРА-М, 2016. – 283 с.

<http://znanium.com/catalog.php?bookinfo=536732>

5. Матяш, С.А. Корпоративные информационные системы [Электронный ресурс]: учебное пособие / С.А. Матяш. – Москва; Берлин: Директ-Медиа, 2015. – 471 с.

[http://biblioclub.ru/index.php?page=book\\_red&id=435245](http://biblioclub.ru/index.php?page=book_red&id=435245)

### **7.1.2. Дополнительная литература**

1. Информационные системы: Учебное пособие / О. Л. Голицына, Н. В. Максимов, И.И. Попов. - 2-e изд. - М.: Форум: НИЦ ИНФРА-М, 2014. - 448 с.: ил.; 60x90 1/16. - (Высшее образование). (переплет) ISBN 978-5-91134-833-5, 1000 экз.

<http://znanium.com/bookread2.php?book=435900>

2. Информационные системы в экономике: Учеб. пособие/Чистов Д. В. - М.: НИЦ ИНФРА-М, 2015. - 234 с.: 60x90 1/16. - (Высшее образование: Бакалавриат) (Переплёт 7БЦ) ISBN 978-5-16- 003511-6

<http://znanium.com/bookread2.php?book=489996>

3. Информационные системы и технологии управления: Учебник для студентов вузов, обучающихся по направлениям "Менеджмент" и "Экономика", спец. "Финансы и кредит", "Бухгалтерский учет, анализ и аудит" / Под ред. Титоренко Г. А., - 3-е изд., перераб. и доп. - М.:ЮНИТИ-ДАНА, 2012. - 591 с.: 60x90 1/16. - (Золотой фонд российских учебников) ISBN 978-5- 238-01766-2

<http://znanium.com/bookread2.php?book=872668>

## **7.1.3. Учебно-методическое обеспечение**

1. Проектирование информационных систем: Учебное пособие / Н. Н. Заботина. - М.: НИЦ ИНФРА-М, 2014. - 331 с.: 60x90 1/16 + ( Доп. мат. znanium.com). - (Высшее образование: Бакалавриат). (переплет) ISBN 978-5-16-004509-2, 100 экз.

<http://znanium.com/bookread2.php?book=454282>

### **7.2. Базы данных, электронно-библиотечные системы, информационно-справочные и поисковые системы**

- 1. Электронная библиотека РГБ: http://www.rsl.ru/
- 2. Мировая цифровая библиотека: http://wdl.org/ru
- 3. Европейская цифровая библиотека Europeana: http://www.europeana.eu/portal
- 4. Словари и энциклопедии на Академике: [http://dic.academic.ru](http://dic.academic.ru/)
- 5. Свободная энциклопедия Википедия: https://ru.wikipedia.org
- 6. Электронная библиотека IQlib: http://www.iqlib.ru
- 7. Электронная библиотека учебников: [http://studentam.net.](http://studentam.net/)
- 8. Информационно-справочные и поисковые системы: Wikipedia, Yandex, Google
- 9. ЭБС «Библиокомплектатор» http://www.bibliocomplectator.ru/
- 10. ЭБС «БиблиоРоссика» http://www.bibliorossica.com/
- 11. ЭБС «Университетская библиотека онлайн» http://biblioclub.ru/
- 12. ЭБС «ЛАНЬ» https://e.lanbook.com/
- 13. Электронная библиотека Горного университета<http://irbis.spmi.ru/jirbis2/>

## **8. МАТЕРИАЛЬНО-ТЕХНИЧЕСКОЕ ОБЕСПЕЧЕНИЕ ДИСЦИПЛИНЫ 8.1. Материально-техническое оснащение аудиторий**

Специализированные аудитории, используемые при проведении занятий лекционного типа, оснащены мультимедийными проекторами и комплектом аппаратуры, позволяющей демонстрировать текстовые и графические материалы.

Для проведения лабораторных занятий используются компьютерные классы, оборудованные техникой из расчета один компьютер на одного обучающегося, с обустроенным рабочим местом преподавателя. В учебном процессе используется комплект демонстрационных стендовых материалов по темам курса.

#### **8.2. Аудитории для проведения практических занятий**

#### *16 посадочных мест*

Оснащенность: Стол компьютерный для студентов (тип 4) - 3 шт., стол компьютерный для студентов (тип 6) - 2 шт., стол компьютерный для студентов (тип 7) - 1 шт., кресло преподавателя (сетка, цвет черный) - 17 шт., доска напольная мобильная белая магнитно-маркерная «Magnetoplan» 1800мм×1200мм - 1 шт., моноблок Lenovo M93Z Intel Q87 - 17 шт., (возможность доступа к сети «Интернет»), плакат - 5 шт.

Перечень лицензионного программного обеспечения: Microsoft Windows 7 Professional, Microsoft Office 2007 Professional Plus; CorelDRAW Graphics Suite X5, Autodesk product: Building Design Suite Ultimate 2016, product Key: 766H1, антивирусное программное обеспечение: Kaspersky Endpoint Security, 7-zip (свободно распространяемое ПО), Foxit Reader (свободно распространяемое ПО), SeaMonkey (свободно распространяемое ПО), Chromium, Java Runtime Environment (свободно распространяемое ПО), doPDF (свободно распространяемое ПО), GNU Image Manipulation Program, Inkscape (свободно распространяемое ПО), XnView (свободно распространяемое ПО), K-Lite Codec Pack, FAR Manager (свободно распространяемое ПО), Cisco Packet Tracer 7.1 (свободно распространяемое ПО), Quantum GIS (свободно распространяемое ПО), Python (свободно распространяемое ПО), R (свободно распространяемое ПО), Rstudio (свободно распространяемое ПО), SMath Studio (свободно распространяемое ПО), GNU Octave (свободно распространяемое ПО), Scilab (свободно распространяемое ПО).

#### **8.3. Помещение для самостоятельной работы**

1. Оснащенность помещения для самостоятельной работы: 13 посадочных мест. Стул – 25 шт., стол – 2 шт., стол компьютерный – 13 шт., шкаф – 2 шт., доска аудиторная маркерная – 1 шт., АРМ учебное ПК (монитор + системный блок) – 14 шт. Доступ к сети «Интернет», в электронную информационно-образовательную среду Университета.

Перечень лицензионного программного обеспечения: Microsoft Windows 7 Professional, Microsoft Office 2007 Professional Plus, антивирусное программное обеспечение: Kaspersky Endpoint Security, 7-zip (свободно распространяемое ПО), Foxit Reader (свободно распространяемое ПО), SeaMonkey (свободно распространяемое ПО), Chromium (свободно

распространяемое ПО), Java Runtime Environment (свободно распространяемое ПО), doPDF (свободно распространяемое ПО), GNU Image Manipulation Program (свободно распространяемое ПО), Inkscape (свободно распространяемое ПО), XnView (свободно распространяемое ПО), K-Lite Codec Pack (свободно распространяемое ПО), FAR Manager (свободно распространяемое ПО).

2. Оснащенность помещения для самостоятельной работы: 17 посадочных мест. Доска для письма маркером – 1 шт., рабочие места студентов, оборудованные ПК с доступом в сеть Университета – 17 шт., мультимедийный проектор – 1 шт., АРМ преподавателя для работы с мультимедиа – 1 шт. (системный блок, мониторы – 2 шт.), стол – 18 шт., стул – 18 шт. Доступ к сети «Интернет», в электронную информационно-образовательную среду Университета.

Перечень лицензионного программного обеспечения: Microsoft Windows 7 Professional, Microsoft Windows XP Professional, Microsoft Office 2007 Professional Plus, антивирусное программное обеспечение: Kaspersky Endpoint Security, 7-zip (свободно распространяемое ПО), Foxit Reader, SeaMonkey (свободно распространяемое ПО), Chromium (свободно распространяемое ПО), Java Runtime Environment (свободно распространяемое ПО), doPDF, GNU Image Manipulation Program (свободно распространяемое ПО), Inkscape (свободно распространяемое ПО), XnView (свободно распространяемое ПО), K-Lite Codec Pack (свободно распространяемое ПО), FAR Manager (свободно распространяемое ПО).

3. Оснащенность помещения для самостоятельной работы: 16 посадочных мест. Стол компьютерный для студентов (тип 4) - 3 шт., стол компьютерный для студентов (тип 6) - 2 шт., стол компьютерный для студентов (тип 7) - 1 шт., кресло преподавателя (сетка, цвет черный) - 17 шт., доска напольная мобильная белая магнитно-маркерная «Magnetoplan» 1800мм×1200мм - 1 шт., моноблок Lenovo M93Z Intel Q87 - 17 шт., плакат - 5 шт. Доступ к сети «Интернет», в электронную информационно-образовательную среду Университета.

Перечень лицензионного программного обеспечения: Microsoft Windows 7 Professional; Microsoft Office 2007 Professional Plus; Autodesk product: Building Design Suite Ultimate 2016, product Key: 766H1, антивирусное программное обеспечение: Kaspersky Endpoint Security, 7-zip, Foxit Reader (свободно распространяемое ПО), SeaMonkey (свободно распространяемое ПО), Chromium, Java Runtime Environment (свободно распространяемое ПО), doPDF (свободно распространяемое ПО), GNU Image Manipulation Program (свободно распространяемое ПО), Inkscape (свободно распространяемое ПО), XnView (свободно распространяемое ПО), K-Lite Codec Pack (свободно распространяемое ПО), FAR Manager (свободно распространяемое ПО), Cisco Packet Tracer 7.1 (свободно распространяемое ПО), Quantum GIS (свободно распространяемое ПО), Python (свободно распространяемое ПО), R (свободно распространяемое ПО), Rstudio (свободно распространяемое ПО), SMath Studio (свободно распространяемое ПО), GNU Octave (свободно распространяемое ПО), Scilab (свободно распространяемое ПО).

#### **8.4. Помещения для хранения и профилактического обслуживания оборудования**

1. Центр новых информационных технологий и средств обучения:

Оснащенность: персональный компьютер - 2 шт. (доступ к сети «Интернет»), монитор - 4 шт., сетевой накопитель - 1 шт., источник бесперебойного питания - 2 шт., телевизор плазменный Panasonic - 1 шт., точка Wi-Fi - 1 шт., паяльная станция - 2 шт., дрель - 5 шт., перфоратор - 3 шт., набор инструмента - 4 шт., тестер компьютерной сети - 3 шт., баллон со сжатым газом - 1 шт., паста теплопроводная - 1 шт., пылесос - 1 шт., радиостанция - 2 шт., стол – 4 шт., тумба на колесиках - 1 шт., подставка на колесиках - 1 шт., шкаф - 5 шт., кресло - 2 шт., лестница Alve - 1 шт.

Перечень лицензионного программного обеспечения: Microsoft Windows 7 Professional, Microsoft Office 2010 Professional Plus, антивирусное программное обеспечение: Kaspersky Endpoint Security, 7-zip , Foxit Reader (свободно распространяемое ПО), SeaMonkey, Chromium (свободно распространяемое ПО), Java Runtime Environment (свободно распространяемое ПО), doPDF (свободно распространяемое ПО), GNU Image Manipulation Program (свободно распространяемое ПО), Inkscape (свободно распространяемое ПО), XnView (свободно

распространяемое ПО), K-Lite Codec Pack (свободно распространяемое ПО), FAR Manager (свободно распространяемое ПО).

2. Центр новых информационных технологий и средств обучения:

Оснащенность: стол - 5 шт., стул - 2 шт., кресло - 2 шт., шкаф - 2 шт., персональный компьютер - 2 шт. (доступ к сети Интернет), монитор - 2 шт., МФУ - 1 шт., тестер компьютерной сети - 1 шт., баллон со сжатым газом - 1 шт., шуруповерт - 1 шт.

Перечень лицензионного программного обеспечения: Microsoft Windows 7 Professional, Microsoft Office 2007 Professional Plus, антивирусное программное обеспечение: Kaspersky Endpoint Security, 7-zip , Foxit Reader, SeaMonkey, Chromium, Java Runtime Environment (свободно распространяемое ПО), doPDF (свободно распространяемое ПО), GNU Image Manipulation Program (свободно распространяемое ПО), Inkscape (свободно распространяемое ПО), XnView (свободно распространяемое ПО), K-Lite Codec Pack (свободно распространяемое ПО), FAR Manager (свободно распространяемое ПО).

3. Центр новых информационных технологий и средств обучения:

Оснащенность: стол - 2 шт., стул - 4 шт., кресло - 1 шт., шкаф - 2 шт., персональный компьютер - 1 шт. (доступ к сети «Интернет»), веб-камера Logitech HD C510 - 1 шт., колонки Logitech - 1 шт., тестер компьютерной сети - 1 шт., дрель - 1 шт., телефон - 1 шт., набор ручных инструментов - 1 шт.

Перечень лицензионного программного обеспечения: Microsoft Windows 7 Professional, Microsoft Office 2007 Professional Plus, антивирусное программное обеспечение: Kaspersky Endpoint Security, 7-zip (свободно распространяемое ПО), Foxit Reader (свободно распространяемое ПО), SeaMonkey, Chromium (свободно распространяемое ПО), Java Runtime Environment (свободно распространяемое ПО), doPDF (свободно распространяемое ПО), GNU Image Manipulation Program (свободно распространяемое ПО), Inkscape (свободно распространяемое ПО), XnView (свободно распространяемое ПО), K-Lite Codec Pack, FAR Manager.

#### **8.5. Лицензионное программное обеспечение**

1. Microsoft Windows 7 Professional.

- 2. Microsoft Windows 8 Professional.
- 3. Microsoft Office 2007 Professional Plus.